## General Tab

Use this tab to edit such build configuration settings as its name, type, output file name and folder, etc.

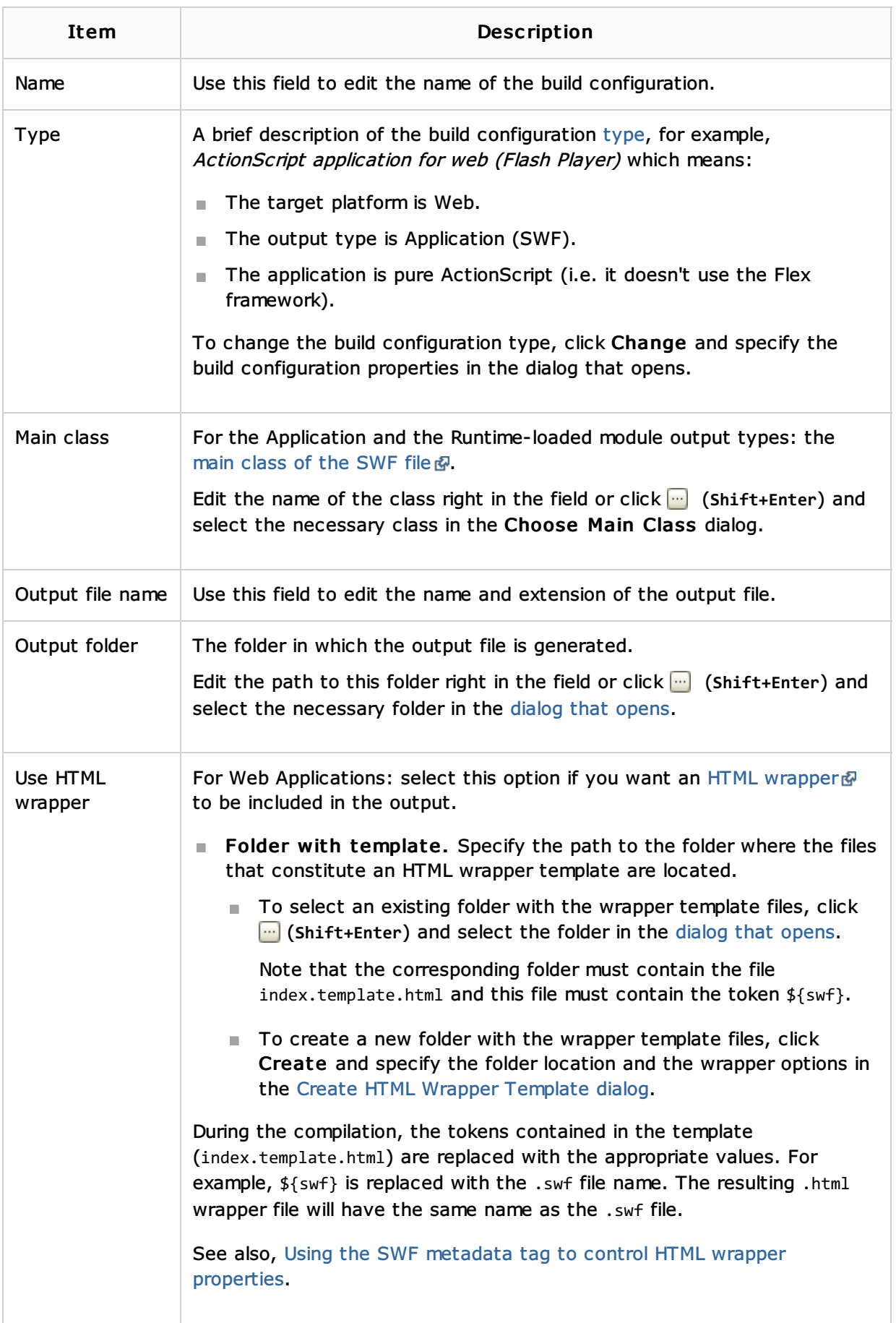

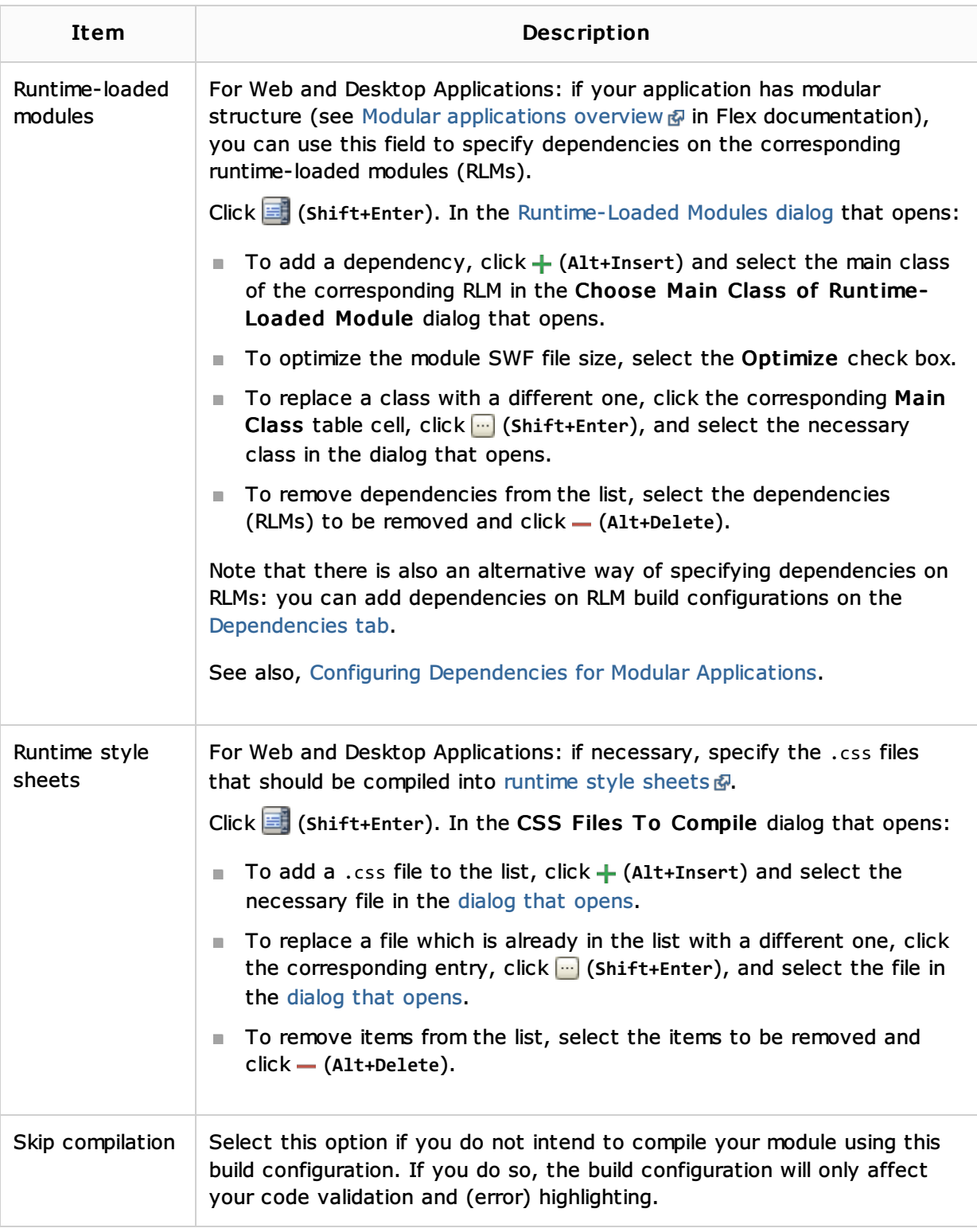

## See Also

Procedures:

**Working with Build Configurations** 

Language and Framework-Specific Guidelines:

**ActionScript and Flex** 

## Reference:

- Build Configuration Page for a Flash Module  $\mathbf{u}$
- Dependencies Tab  $\blacksquare$
- Compiler Options Tab $\mathbb{R}^n$
- **AIR Package Tab**
- **Android Tab**
- iOS Tab

## Web Resources:

■ Developer Community &